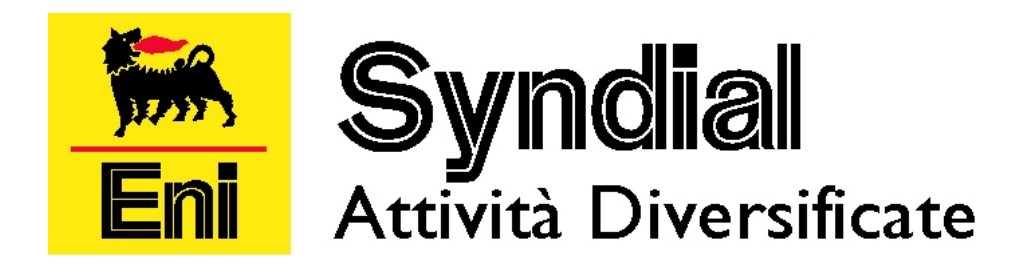

### **AUTORIZZAZIONE INTEGRATA AMBIENTALE**

# **ALLEGATO D5 - RELAZIONE TECNICA SU DATI E MODELLI METEOCLIMATICI**

IMPIANTO CLORO SODA DI PRIOLO GARGALLO

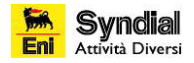

## **INDICE**

**Sezione** 

# N° di Pag.

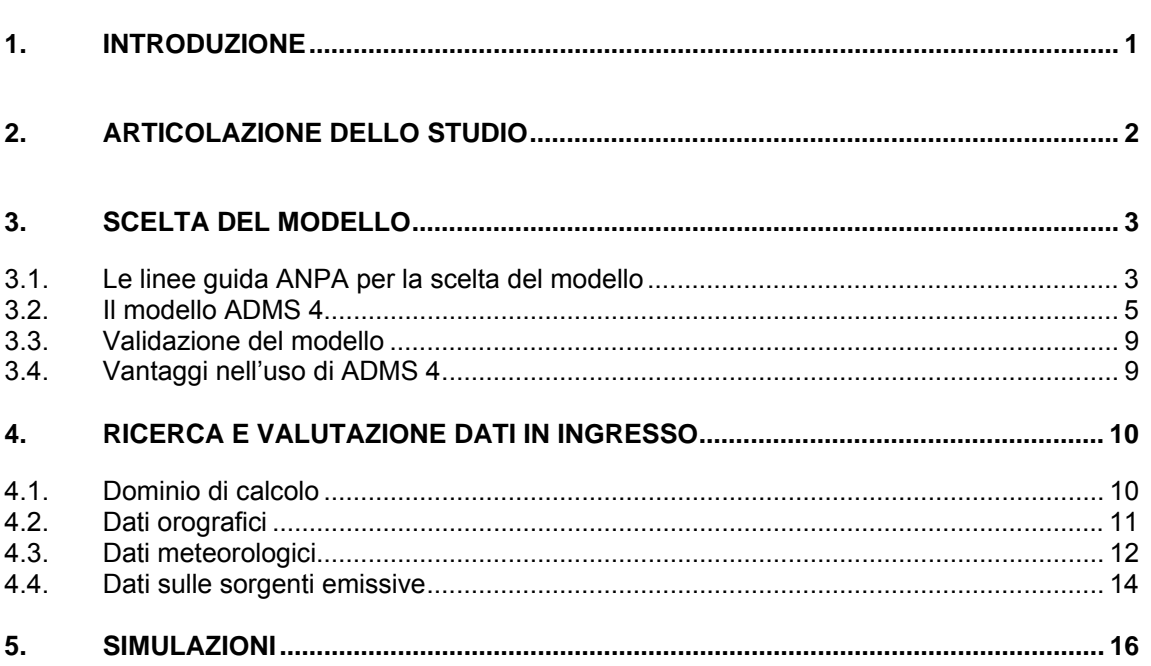

# **INDICE DELLE TABELLE E FIGURE**

### **Sezione**

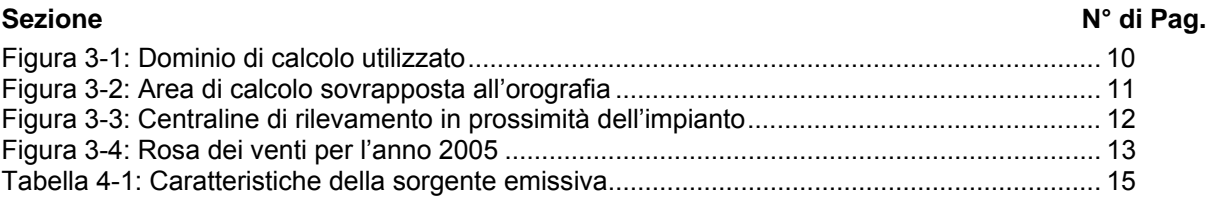

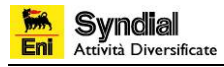

### **1. INTRODUZIONE**

Lo Stabilimento Syndial di Priolo, in fase di stesura della domanda di Autorizzazione Integrata Ambientale, ha richiesto la realizzazione di uno studio il cui obiettivo fosse la valutazione delle ricadute al suolo dovute alle emissioni di tipo non convogliato presenti all'interno dell'area dello stabilimento.

Le uniche emissioni atmosferiche di tipo non convogliato considerate riguardano il ricambio d'aria naturale del capannone industriale denominato "Sala Celle". Tali emissioni sono state oggetto di analisi dal momento che contengono tracce di mercurio.

Nel presente documento viene fornita una descrizione del modello utilizzato per stabilire i valori massimi di concentrazione al suolo e vengono illustrati i dati dei parametri meteorologici necessari al modello per l'esecuzione delle simulazioni.

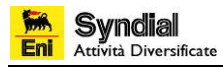

### **2. ARTICOLAZIONE DELLO STUDIO**

Per poter prevedere le ripercussioni sull'atmosfera dell'intervento proposto, stante l'impossibilità pratica di realizzare prove sul campo, è necessario ricorrere a modelli matematici di simulazione della dispersione di inquinanti in aria. Tali modelli, ampiamente diffusi e i cui risultati danno generalmente una buona previsione del fenomeno, necessitano di un'attenta preparazione dei dati di ingresso e valutazione dei dati di uscita.

Il modello elabora dati che influiscono sull'emissione e dispersione di inquinanti in atmosfera, in particolare:

- dati sulle sorgenti di emissione (localizzazione, struttura, intensità di emissione, ecc.);
- dati sull'orografia del territorio in esame;
- dati sul clima del territorio in esame.

Lo studio è stato impostato secondo il seguente schema:

- scelta del modello;
- ricerca e valutazione critica dei dati di ingresso:
- meteorologia;
- orografia;
- dati sulle sorgenti di emissione;
- applicazione del modello per la previsione dell'impatto dovuto alle emissioni dell'impianto;
- conclusioni.

Nella simulazione delle concentrazioni al suolo dell'inquinante in analisi (mercurio) dovute all'impianto si utilizzano i dati meteorologici relativi all'anno 2005.

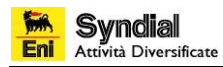

### **3. SCELTA DEL MODELLO**

### **3.1. Le linee guida ANPA per la scelta del modello**

La scelta della scala spaziale e temporale rappresentativa del fenomeno considerato è il primo passo in base al quale viene scelto il tipo di modello da utilizzare.

"Non esiste un modello universale, che funziona bene per qualsiasi sorgente di emissione, qualsiasi situazione meteorologica e di orografia, qualsiasi inquinante" (Cirillo *et al*., 1996).

Seguendo le indicazioni contenute nel documento ANPA 'Valutazione della dispersione in atmosfera di effluenti aeriformi – Guida ai criteri di selezione dei modelli matematici' (RTI 1/97-AMB), si è per prima cosa selezionato lo scenario rappresentativo del caso in oggetto tra i seguenti possibili:

#### **scala spaziale**

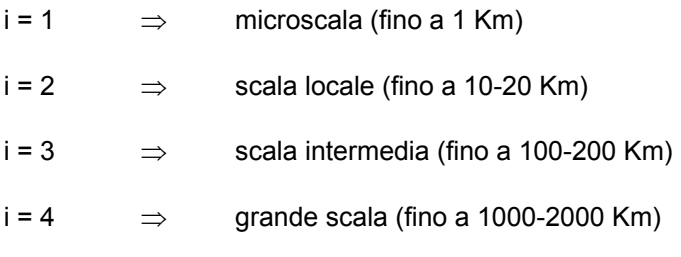

#### **dimensione temporale**

j = 1⇒ analisi di breve periodo, cioè analisi di singoli episodi (orientativamente da alcuni minuti ad alcuni giorni)

j = 2⇒ analisi di lungo periodo, cioè applicazioni di tipo climatologico (periodi stagionali e annuali)

j = 3⇒ previsioni a breve – medio termine, (da un'ora fino ad una settimana in corrispondenza dell'attuale limite delle previsioni meteorologiche)

#### **ambito territoriale**

k = 1⇒ sito semplice (terreno pianeggiante, caratteristiche territoriali e meteorologiche omogenee)

k = 2⇒ sito complesso (orografia complessa, caratteristiche territoriali e/o meteorologiche non omogenee)

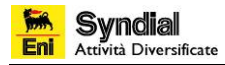

#### **sorgente**

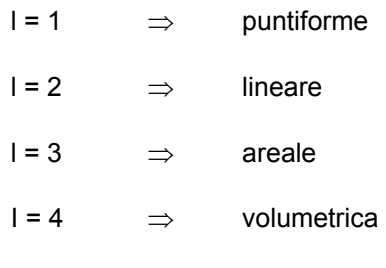

#### **inquinanti**

m = 1⇒ inquinante inerte (o reattivo al primo ordine, cioè con decadimento espresso per mezzo di costante di tempo)

m = 2⇒ inquinante reattivo

m = 3⇒ gas pesante o infiammabile

Nel caso della valutazione delle emissioni di un impianto chimico, lo scenario di applicazione è rappresentato dalla seguente matrice:

$$
M(i,j,k,l,m) = M(i = 2, j = 2, k = 2, l = 4, m = 1)
$$

In questo caso il documento ANPA raccomanda l'uso delle seguenti tre tipologie di modelli :

- modelli climatologici analitici statistici;
- modelli climatologici analitici iterativi;
- modelli climatologici 3D iterativi.

I 3 tipi di modelli hanno capacità di descrizione di dettaglio crescenti nell'ordine in cui sono stati considerati e, di conseguenza, necessitano di dati di ingresso e risorse di calcolo sempre maggiori.

L'utilizzo di modelli 3D lagrangiani o euleriani appare eccessivo per questi scopi e richiede misure di profili verticali di vento per la ricostruzione del campo tridimensionale. I modelli analitici offrono, insieme ad una affidabilità riconosciuta, dati di ingresso più semplici da reperire e quindi maggiori possibilità di trovare dati meteorologici in una stazione sufficientemente vicina al sito da essere rappresentativa.

Tra i modelli analitici, quelli che utilizzano dati meteo sequenziali sono molto più realistici e flessibili; permettono inoltre di calcolare le concentrazioni con diversi percentili,

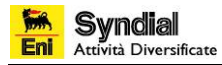

consentendo anche il confronto con i limiti di legge. Questo è confermato da diversi articoli scientifici, tra cui si cita:

"*I dati meteorologici più adatti per essere usati come input per i modelli di dispersione sono serie sequenziali di osservazioni meteorologiche, in grado di caratterizzare trasporto e diffusione di un plume inquinante*"1.

Usualmente in Italia negli studi di impatto ambientale vengono usati modelli climatologici analitici statistici, soprattutto a causa della difficoltà di reperire dati orari delle variabili meteo. Per ottenere un risultato più attendibile e realistico in questo studio verrà invece utilizzato un modello climatologico iterativo: ADMS 4.

### **3.2. Il modello ADMS 4**

Il modello prescelto, di nuova generazione, è ADMS (Atmospheric Dispersion Modelling System), nella versione più aggiornata (release 4). ADMS è un modello di dispersione di inquinanti in atmosfera analitico, multi-sorgente (fino a 300 sorgenti con 30 differenti inquinanti), implementato da CERC (Cambridge Environmental Research Consultants) e validato dal dipartimento dell'ambiente del governo inglese (DETR, Departement of the Environment, Transport and the Regions), per effettuare studi di impatto ambientale.

Il modello ADMS consente di calcolare le concentrazioni in aria, a livello del suolo, dovute all'emissione di inquinanti sia da sorgenti puntiformi (che simulano il comportamento dei camini di emissione), sia da sorgenti areali (emissioni al suolo distribuite su un'area non trascurabile), lineari (ad esempio il traffico veicolare lungo le strade) e volumetriche (emissioni fuggitive da un edificio, come nel caso in esame). Considera inoltre gli effetti di edifici, orografia e linee di costa.

In particolare per l'orografia è possibile una descrizione di dettaglio, dato che ADMS4 consente di immettere un DTM (Modello Digitale del Terreno) con numero di punti non superiore a 5000.

Il dominio di calcolo è un rettangolo, suddiviso a sua volta in un insieme di maglie rettangolari con una griglia regolare. Il codice calcola le concentrazioni previste sui nodi della griglia. Le dimensioni dell'area di calcolo, il numero di maglie e di nodi della griglia, dipendono dalla scelta dell'utente e dal particolare ambiente di installazione del programma.

Le assunzioni semplificative sono le seguenti:

- linearità (principio di sovrapposizione degli effetti);
- stazionarietà (indipendenza dal tempo delle equazioni utilizzate dal codice);

l

<sup>&</sup>lt;sup>1</sup> M. Cirillo, F. Desiato 'Setting up a regulatory frame for atmospheric dispersion modelling in Italy; needs, actors and ongoing activities', 5th International Conference on harmonisation within atmospheric dispersion modelling for regulatory purposes, May 1998, Rodi.

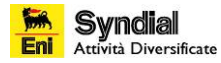

• omogeneità delle condizioni meteorologiche (le condizioni meteorologiche si suppongono costanti nel tempo per ogni ora e nello spazio su tutto il dominio di calcolo).

ADMS è caratterizzato dal punto di vista computazionale dalle seguenti innovazioni che lo differenziano dai modelli di vecchia generazione:

- la descrizione dello strato limite utilizza non un singolo parametro delle classi di Pasquill, ma due parametri meteo avanzati: l'altezza dello strato limite e la lunghezza di Monin-Obukhov;
- la dispersione in condizioni meteorologiche convettive usa una distribuzione ibrida (non gaussiana sulla verticale) che studi di validazione hanno mostrato essere una rappresentazione migliore di un'espressione gaussiana.

È inoltre uno dei pochi modelli che, per calcolare la risalita del plume dovuta alla spinta di galleggiamento, risolve direttamente le equazioni di bilancio, che hanno base fisica, piuttosto che usare le relazioni empiriche di Briggs.

I modelli gaussiani sono basati sull'assunzione che la concentrazione di inquinante segua una distribuzione normale sia sul piano orizzontale che su quello verticale.

Dal momento che il "pennacchio" di inquinante assume forme irregolari in ogni istante temporale, si ricorre alla valutazione della media temporale della concentrazione degli inquinanti.

I modelli gaussiani si fondano sul principio di conservazione della massa, di cui si riporta in seguito l'equazione:

$$
\frac{\partial C}{\partial t}dxdydz = F + S + R
$$

Dove:

- $C(x,y,z,t)$  è la concentrazione media di inquinante nel punto  $(x,y,z)$  nell'istante temporale t;
- F è il flusso netto di inquinante in ingresso nel volume di controllo infinitesimo dv= (dxdydz); il flusso netto è composto dai contributi relativi al trasporto dell'inquinante, alla diffusione turbolenta e alla diffusione molecolare;
- S è il contributo relativo ad eventuali sorgenti di inquinante nel volume di controllo dv;
- R corrisponde alla rimozione dell'inquinante.

Le ipotesi assunte nei modelli gaussiani sono le seguenti:

• ipotesi di fluido incomprimibile;

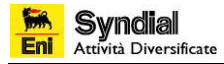

- diffusione molecolare trascurabile;
- diffusione turbolenta trascurabile in direzione orizzontale (lungo l'asse x);
- inquinante inerte;
- processo stazionario.

In seguito è riportata l'equazione gaussiana, che permette il calcolo della concentrazione di inquinante in ogni punto dell'area di studio:

$$
C(x, y, z) = \frac{Q}{2\pi V \sigma_y \sigma_z} \exp\left[-\frac{1}{2}\left(\frac{y^2}{\sigma_y^2} + \frac{z^2}{\sigma_z^2}\right)\right]
$$

Dove:

- $C(x,y,z)$  è la concentrazione dell'inquinante nel punto  $(x,y,z)$ ;
- x è la distanza dalla sorgente sottovento;
- y è la distanza orizzontale dalla linea centrale del pennacchio;
- z è la distanza verticale dalla linea centrale del pennacchio;
- Q è il tasso di emissione dell'inquinante;
- V è la velocità del vento lungo la direzione x;
- σx è il coefficiente di dispersione orizzontale;
- σy è il coefficiente di dispersione verticale.

I coefficienti di dispersione rappresentano la deviazione standard delle distribuzioni gaussiane orizzontale e verticale, e sono funzione della distanza e della stabilità atmosferica. A valori bassi di deviazione standard corrisponde una curva di forma stretta, con un'elevata concentrazione massima; curve di distribuzione più piatte (con basse concentrazioni di picco) sono in relazione con valori elevati di deviazione standard.

In sintesi le caratteristiche di rilievo del modello ADMS sono le seguenti:

- equazioni basate sul principio fisico del bilancio di massa per la modellizzazione del sovrainnalzamento della sorgente rispetto alla reale altezza del punto di emissione;
- maggiore dettaglio nella valutazione dell'orografia locale;
- possibilità di utilizzo di dati meteorologici sequenziali invece che dati mediati statisticamente.
- possibilità di calcolare medie al percentile richiesto delle concentrazioni calcolate.

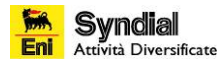

Il modello non tratta le calme di vento, a causa della singolarità dell'equazione nei casi di velocità nulla: il limite inferiore ammissibile di velocità del vento, tuttavia, è molto basso e pari a 0,75 m/s; esso permette pertanto di classificare come calme di vento (v < 0,75 m/s) solo poche decine di ore all'anno. Questo consente una descrizione molto realistica del moto del plume perché la percentuale di condizioni meteorologiche non trattate è molto ristretta.

Come dato di ingresso meteorologico è possibile utilizzare misure orarie delle principali variabili meteorologiche o medie statistiche. Il modello calcola per ogni input orario le ricadute al suolo e restituisce come output le concentrazioni in ogni nodo del reticolo al percentile richiesto. Questo rappresenta una innovazione importante nella modellistica degli impatti perché permette di effettuare direttamente il confronto con i limiti di legge, che sono espressi in funzione di un determinato percentile. Con i modelli di vecchia generazione, che utilizzavano come input meteorologico le joint frequency function, cioè medie statistiche delle variabili meteorologiche, si poteva ottenere solo il valore medio delle concentrazioni calcolate e non era quindi possibile un confronto diretto con i limiti di legge e i valori guida.

In questo studio non verranno quindi distinte due diverse valutazioni (climatologica e a breve termine) per gli impatti dovuti alle emissioni della raffineria in progetto sulla base di differenti input meteorologici. Una distinzione in questi termini non appare appropriata sulla base del documento ANPA RTI-1/97 AMB, in cui la distinzione tra climatologico e a breve termine dipende invece dalla scala temporale di analisi, che dipende a sua volta dalla particolare situazione che si sta simulando (gli impatti dovuti alla presenza di un impianto oppure, ad esempio, il rilascio nell'ambiente di contaminanti in seguito ad un incidente in cui si voglia valutare l'impatto nelle prime ore).

La distinzione tra climatologico e short term in funzione del tipo di input meteorologico, media statistica o dato puntuale, deriva dall'impossibilità di usare dati sequenziali per valutazioni climatologiche con i modelli 'di vecchia generazione' e dalla necessità di presentare stime per i seguenti parametri:

- concentrazioni medie annuali, fondamentali per l'impatto sulla salute umana;
- concentrazioni ottenute con scenari worst case (non rappresentati da un input meteorologico mediato statisticamente che smussa i valori di picco), in cui il dato meteorologico viene però scelto con un ampio grado di soggettività.

Con ADMS è il modello stesso a valutare lo scenario peggiore, selezionando tra le misure orarie di un anno, quella che porta ad un picco di contaminazione: questo scenario corrisponde al dato medio di concentrazione calcolato al 100° percentile.

Per una ulteriore e più dettagliata descrizione delle caratteristiche del modello ADMS e dei suoi limiti di applicabilità si rimanda a "ADMS 4 The leading atmospheric dispersion model – User Guide and Technical Specification – CERC Limited, June 2007".

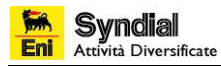

### **3.3. Validazione del modello**

Dal 1992 CERC è stato uno dei partecipanti chiave nella serie di workshop 'Harmonisation within Atmospheric Dispersion Modelling for Regulatory Purposes'. Il workshop ha incluso lavori di validazione di vari modelli con dati di campo, analisi dei risultati e discussione delle tecniche di validazione.

ADMS 4 è stato validato sui dati sperimentali provenienti da Kincaid, Indianapolis e Prairie Grass con diverse tecniche di validazione.

Ulteriori studi di validazione sono stati condotti in riferimento a set di dati rilevati con tecniche di telerilevamento (Lidar) e in siti caratterizzati da orografia complessa e presenza di edifici (AGA, Alaska North Slope, Baldwin, Cinder Cone Butte, Clifty Creek, EOCR, Hogback Ridge, Lovett, Martins Creek, Millstone, Tracy, Westvaco).

### **3.4. Vantaggi nell'uso di ADMS 4**

Si riassumono di seguito i vantaggi rispetto ai modelli di vecchia generazione che hanno portato alla scelta di utilizzare il software ADMS4:

- equazioni basate sul principio fisico del bilancio di massa, invece che su relazioni empiriche (come quelle di Briggs) per modellizzare il sovrainnalzamento della sorgente rispetto alla reale altezza del punto di emissione;
- maggiore dettaglio nel considerare l'orografia locale.
- Inoltre il modello pemette di utilizzare dati meteorologici sequenziali invece che dati mediati statisticamente. Questo comporta i seguenti vantaggi:
	- o possibilità di calcolare medie al percentile richiesto delle concentrazioni calcolate;
	- o possibilità di confronto diretto, in quanto variabili statisticamente coerenti, tra l'output del modello e i limiti di legge;
	- o oggettività dello scenario worst case che deriva direttamente dai dati misurati e non da una scelta soggettiva.

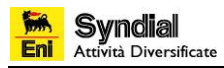

### **4. RICERCA E VALUTAZIONE DATI IN INGRESSO**

### **4.1. Dominio di calcolo**

La griglia è stata definita su un'area di 10 x 10 km<sup>2</sup> (scala locale). Sulla base dell'analisi dei dati meteorologici e della conformazione orografica dell'area è stato scelto un dominio di calcolo centrata sul sito di intervento.

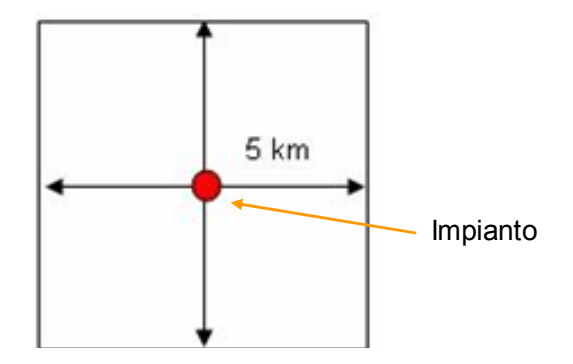

**Figura 4-1: Dominio di calcolo utilizzato** 

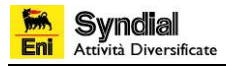

### **4.2. Dati orografici**

Per svolgere i calcoli ADMS 4 richiede la definizione di un DTM (Digital Terrain Model) in un'area più vasta rispetto alla griglia di calcolo.

La seguente Figura 4-2 mostra l'area di calcolo sovrapposta all'orografia.

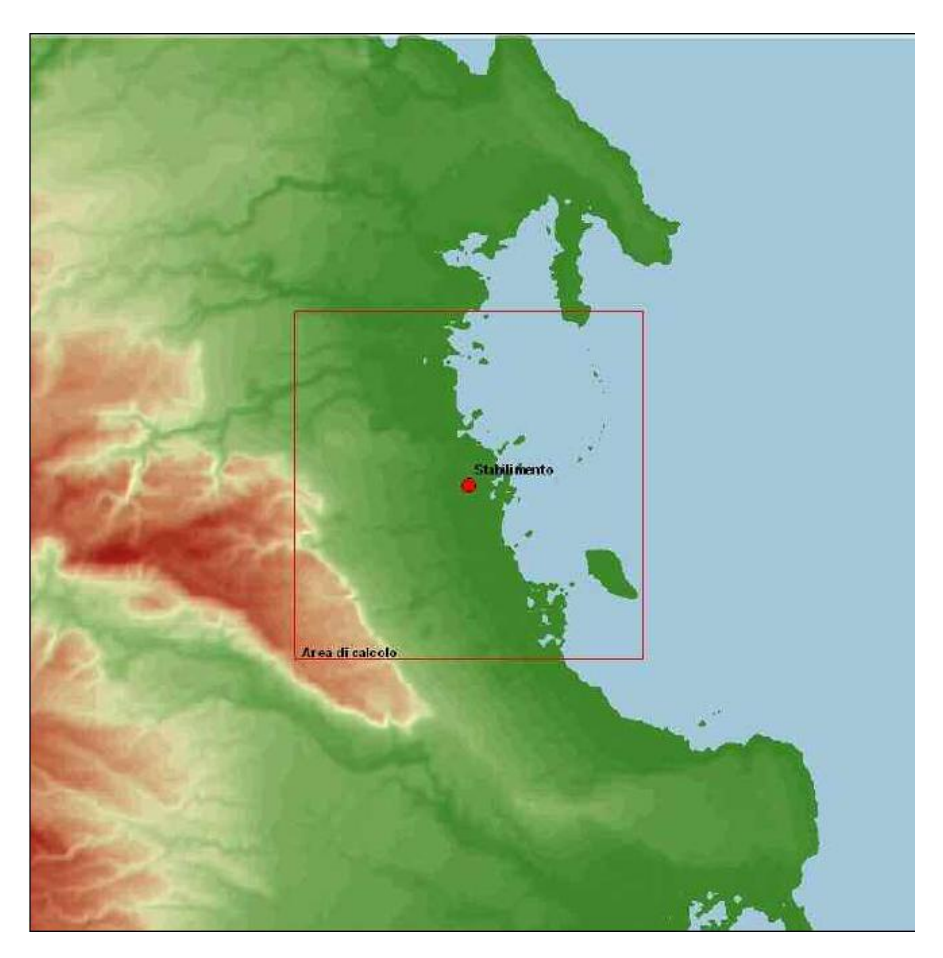

**Figura 4-2: Area di calcolo sovrapposta all'orografia** 

I dati orografici vengono forniti in un file che specifica le coordinate X, Y del punto e il relativo valore di quota. E' possibile considerare fino a 5000 punti che il programma poi interpola su una griglia regolare di non più di 64 x 64 punti.

Ogni valore al centro di una maglia rappresenta la quota media nell'intorno del punto geografico a cui il nodo del reticolo si riferisce. In tal modo la matrice delle quote fornisce una rappresentazione numerica della conformazione del territorio esaminato. ADMS calcola infatti la ricaduta degli inquinanti emessi su ciascuno dei punti del reticolo considerato.

Data la scala del dominio di calcolo, il DTM è stato costruito su un'area di circa 676 km<sup>2</sup> attraverso l'utilizzo del programma Terrainx64 (Ultrasoft3D) che prevede una risoluzione orizzontale pari a 3-arco secondi (90 metri).

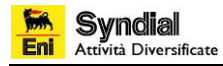

### **4.3. Dati meteorologici**

I dati meteorologici vengono forniti al modello in un file che contiene le misure sequenziali (ad esempio orarie) delle variabili meteorologiche.

E' anche possibile fornire come input un insieme di dati sequenziali e dati mediati statisticamente.

Nel caso in oggetto, il file di ingresso è costituito da serie orarie di dati per l'anno 2005 forniti da CIPA (Consorzio Industriale per la Protezione dell'Ambiente). CIPA, insieme ad altre realtà industriali presenti sul territorio e alla Provincia di Siracusa, gestisce una rete interconnessa di centraline per il rilevamento della qualità dell'aria e dei parametri meteorologici. Sono stati utilizzati i dati meteo relativi all'anno 2005.

Di seguito si presenta una mappa con l'ubicazione della centraline che ha fornito i dati meteo utilizzati nello studio (intero anno 2005).

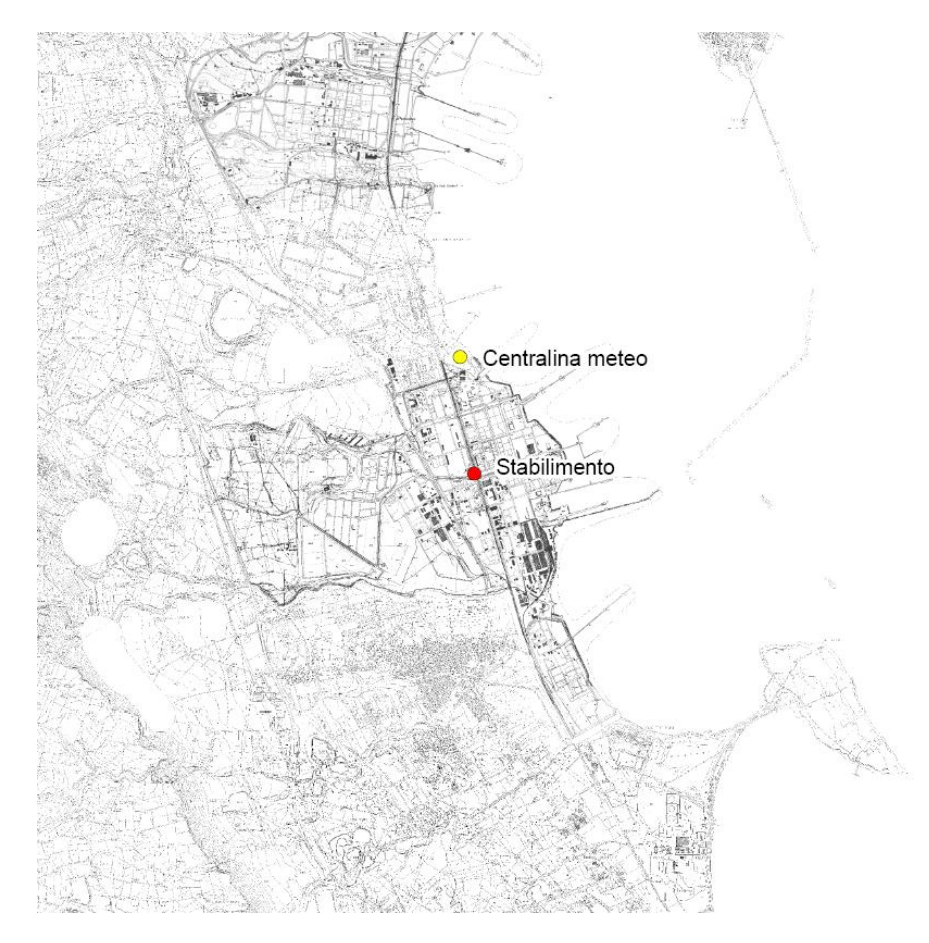

#### **Figura 4-3: Centraline di rilevamento in prossimità dell'impianto**

I dati di input sono riferiti all'anno 2005.

Le variabili considerate dal modello sono:

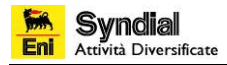

- temperatura al suolo;
- velocità del vento;
- direzione del vento;
- umidità;
- precipitazioni;
- irraggiamento solare.

Una serie di dati meteorologici raccolta con continuità per un anno è sufficiente a caratterizzare la stima degli impatti. Le principali variabili meteorologiche presentano significative variazioni stagionali, ma i valori medi annuali hanno un range di variazione piuttosto basso.

La figura seguente illustra la rosa dei venti, calcolata con i dati meteorologici relativi all'anno 2005. I venti prevalenti provengono dal quadrante nord-occidentale.

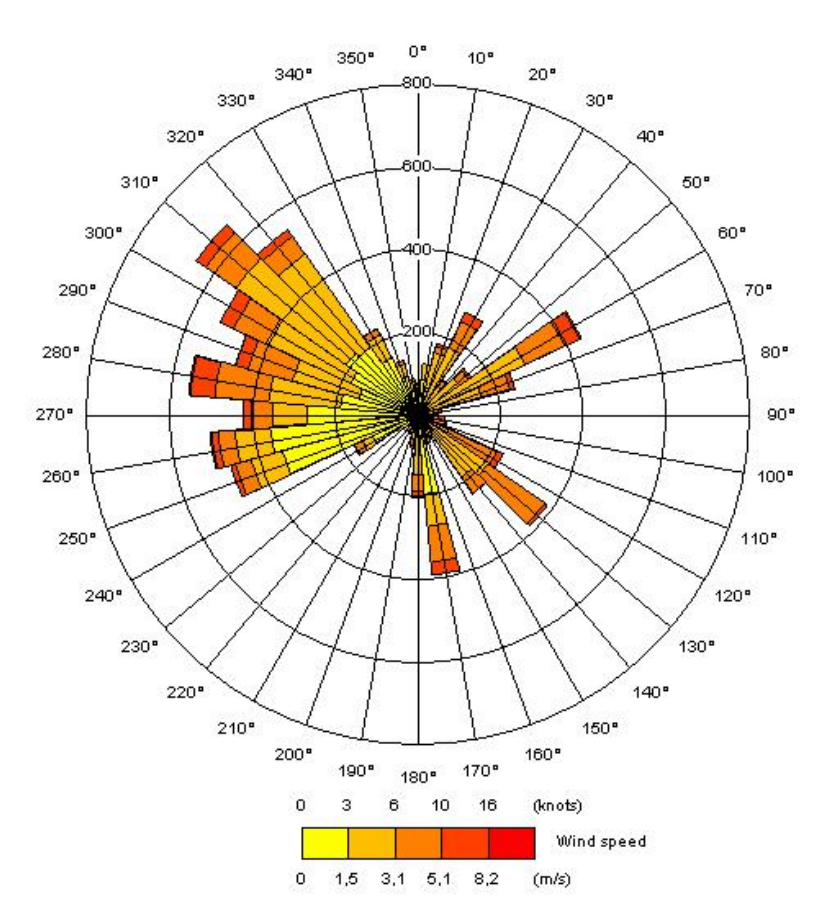

#### **Figura 4-4: Rosa dei venti per l'anno 2005**

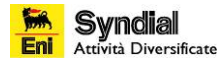

Il documento ANPA "I modelli nella valutazione della qualità dell'aria" (RTI CTN\_ACE 2/2000), aggiornamento ed integrazione dell'altro documento ANPA sopra citato, raccomanda, per analisi climatologiche con serie sequenziali di dati, l'utilizzo di una serie di misure con risoluzione oraria o trioraria di almeno un anno di dati.

### **4.4. Dati sulle sorgenti emissive**

Come accennato le sorgenti di emissione si suddividono in:

- sorgenti puntiformi;
- sorgenti areali;
- sorgenti lineari.
- sorgenti volumetriche.

I dati sulle sorgenti di emissione richiesti dal modello ADMS sono essenzialmente di due tipi: dati di emissione e dati strutturali.

In questo caso è stata considerata una sorgente volumetrica per simulare il rilascio di inquinanti dall'edificio che ospita la sala celle.

L'unico inquinante considerato è il mercurio.

Per quanto riguarda la stima del ricambio d'aria naturale del capannone industriale denominato "Sala Celle", e quindi in definitiva della portata d'aria in uscita dal capannone, è stato calcolato un valore pari a 1240000 m ${}^{3}$ /h. Tale valore si basa su dati di direzione e velocità dell'aria misurati in corrispondenza delle aperture dello stabile. Per ulteriori dettagli si rimanda alla Relazione Tecnica "Ingengneria per la definizione delle emissioni in atmosfera prodotte dall'edificio Sala Celle Syndial Priolo (SR)" riportata in Allegato 5 alla Nota al MATTM.

Le concentrazioni di mercurio utilizzate nelle simulazioni effettuate sono state invece dedotte da una serie di campagne di rilevamento effettuate da Syndial nel corso del 2007 (si rimanda all'Allegato D.6 per una dettagliata descrizione dei dati di input emissivi considerati).

Sono state in particolare eseguite due differenti simulazioni per valutare l'impatto delle emissioni diffuse dalla "Sala Celle":

- La prima per valutare le concentrazioni medie annuali al suolo di mercurio: il tasso emissivo per questa simulazione è stato calcolato a partire dal valore medio annuale di concentrazione misurato all'interno del capannone.
- La seconda per valutare la massima concentrazione oraria al suolo di mercurio (massimo impatto): in questo caso invece il tasso emissivo è stato calcolato, seguendo un approccio di tipo cautelativo, a partire dal valore di concentrazione di mercurio più elevato rilevato durante il mese di Febbraio.

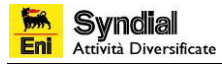

Nella seguente tabella sono indicate le caratteristiche delle sorgenti e il tasso di emissione dell'inquinante.

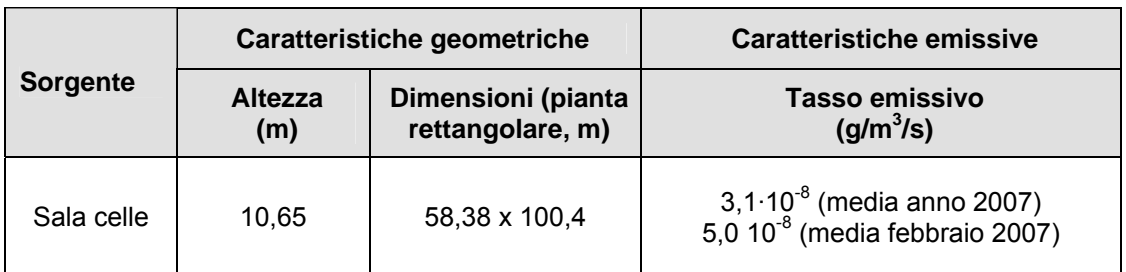

#### **Tabella 4-1: Caratteristiche della sorgente emissiva**

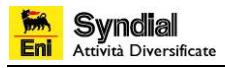

### **5. SIMULAZIONI**

I risultati delle simulazioni modellistiche sono presentati nell'Allegato D.6 alla domanda di AIA.

In particolare, la rappresentazione grafica delle ricadute al suolo di mercurio sul territorio in analisi viene visualizzata mediante aree di isoconcentrazione (aree caratterizzate da un ugual valore di concentrazione); tali curve vengono generate a partire dai valori di output calcolati dal modello in tutti i nodi del reticolo di calcolo, attraverso interpolazione dei dati.